# **Java**

**Summer 2008**Instructor: Dr. Masoud Yaghini

## **Outline**

- **The while Statement**
- The do-while Statement
- The for Statement
- **References**

## The while Statement

## **The while Statement**

- The while statement continually executes a block of statements while a particular condition is True.
- The while statement has this general form: while (*expression*) { statement (s)

}

- The while statement evaluates expression, which must return a boolean value.
- $\bullet$  If the expression evaluates to true, the while statement executes the statement(s) in the while block.

#### **The while Statement**

• Using the while statement to print the values from 1 through 10:

```
class WhileDemo {
  public static void main (String[] args) {
        int count = 1;
       while (count \langle 11 \rangle)
            System.out.println("Count is: \Pi + count);
            count++;
        \}<sup>1</sup>
```
### **The while Statement**

}

• You can implement an infinite loop using the while statement as follows: while (true) { // your code goes here

## The do-while Statement

## **The do-while Statements**

• The do-while statement can be expressed as follows:

do {

```
statement (s)
```

```
} while (expression);
```
- The difference between do-while and while is that do-while evaluates its expression at the bottom of the loop instead of the top.
- Therefore, the statements within the do block are always executed at least once.

#### **The do-while Statements**

 $\mathbf{r}$ 

```
class DoWhileDemo {
  public static void main (String[] args) {
       int count = 1;
      do \t=System.out.println("Count is: " + count);
           count++:
       \} while (count < 11);
   \mathbf{)}
```
## **The for Statement**

### **The for Statement**

}

- The for statement provides a compact way to iterate over a range of values.
- Programmers often refer to it as the "for loop"
- The general form of the for statement can be expressed as follows:

for (initialization; termination; increment) { statement(s)

### **The for Statement**

- When using this version of the for statement:
	- The *initialization* expression initializes the loop; it's executed once, as the loop begins.
	- When the *termination* expression evaluates to false, the loop terminates.
	- The *increment* expression is invoked after each iteration through the loop; it is perfectly acceptable for this expression to increment or decrement a value.

### **The for Statement**

• The following program uses the general form of the for statement to print the numbers 1 through 10:

```
class ForDemo {
public static void main (String[] args) {
  for (int i=1 : i<11 : i++)System.out.println("Count is: " + i);
   <sup>1</sup>
```
### **Initialization**

- Notice how the code declares a variable within the initialization expression.
- The scope of this variable extends from its declaration to the end of the block governed by the for statement.
- If the variable that controls a for statement is not needed outside of the loop, it's best to declare the variable in the initialization expression.
- The names i, j, and **k** are often used to control for loops

## **The for Statement**

• The three expressions of the for loop are optional; an infinite loop can be created as follows:

for (;; ) { // infinite loop // your code goes here

```
}
```
## **References**

#### **References**

 S. Zakhour, S. Hommel, J. Royal, I. Rabinovitch, T. Risser, M. Hoeber, **The Java Tutorial: A Short Course on the Basics**, 4th Edition, Prentice Hall, 2006. (Chapter 3)

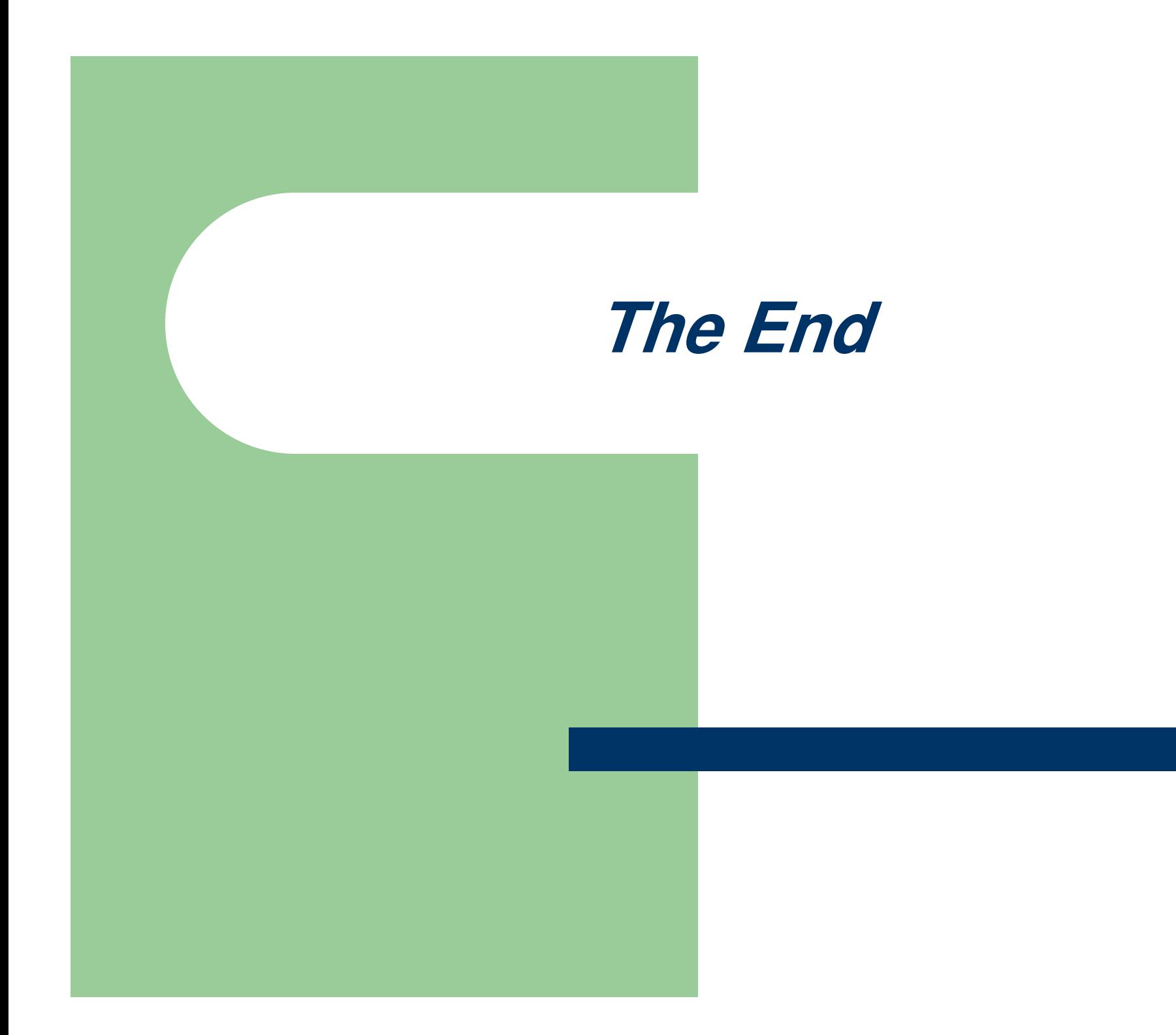